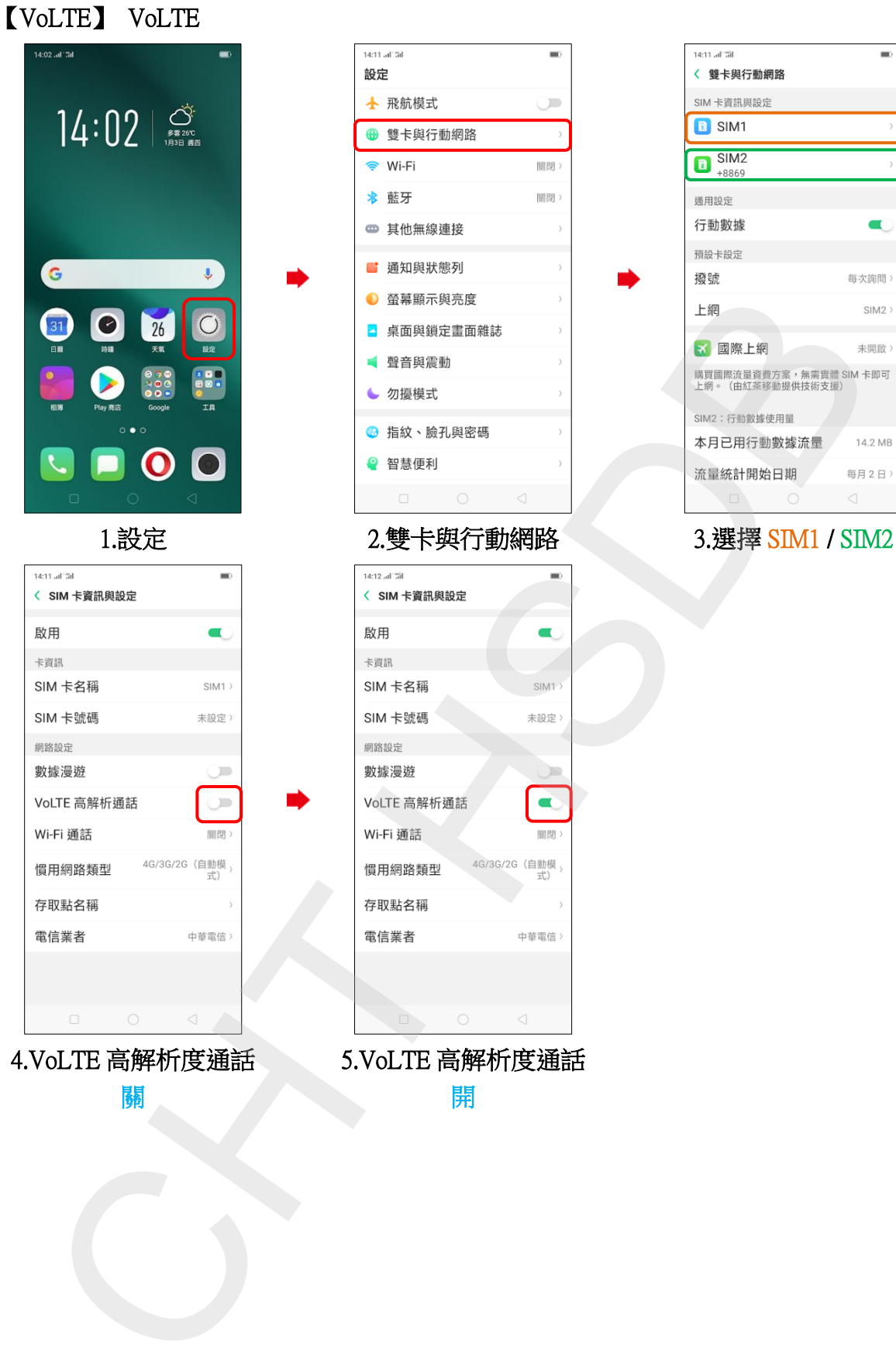

4.VoLTE 高解析度通話

關

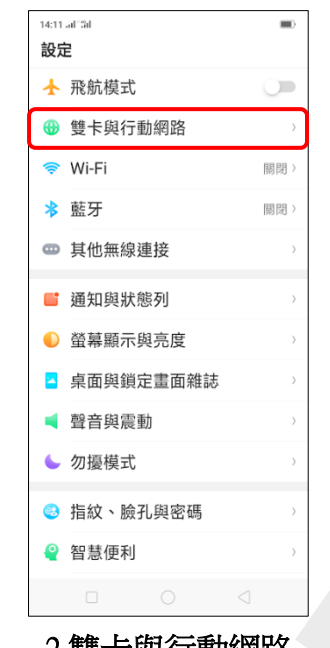

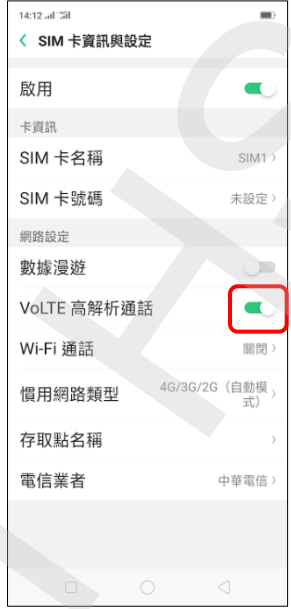

5.VoLTE 高解析度通話

開

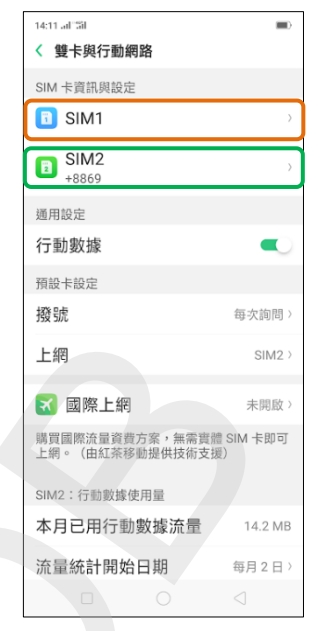

ŕ,